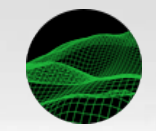

#### «**ЦИФРОВАЯ РЕАЛЬНОСТЬ**:

космические и пространственные данные, технологии обработки» Санкт-Петербург

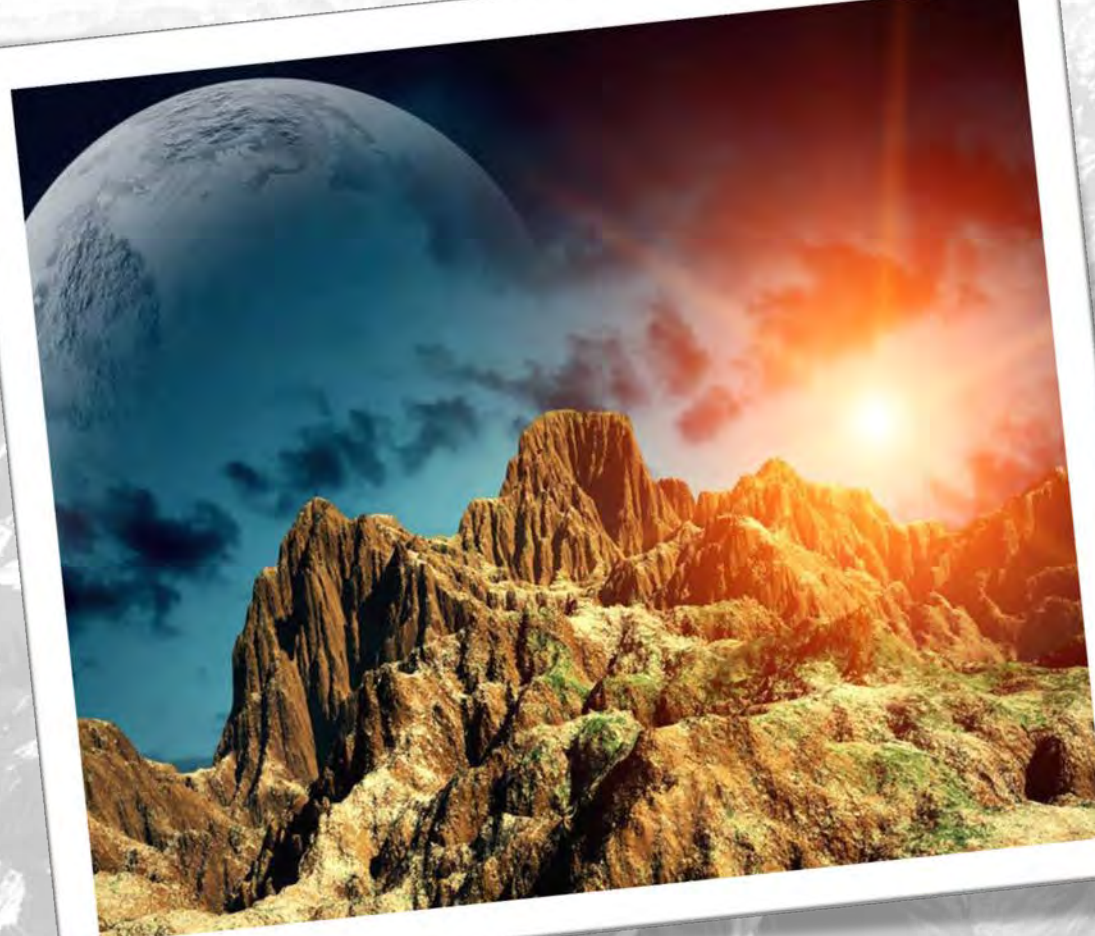

Современное использование данных дистанционного зондирования Земли при картографировании горной местности

> Докладчик Попов Иван Павлович

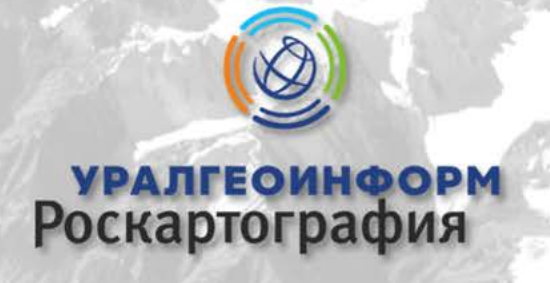

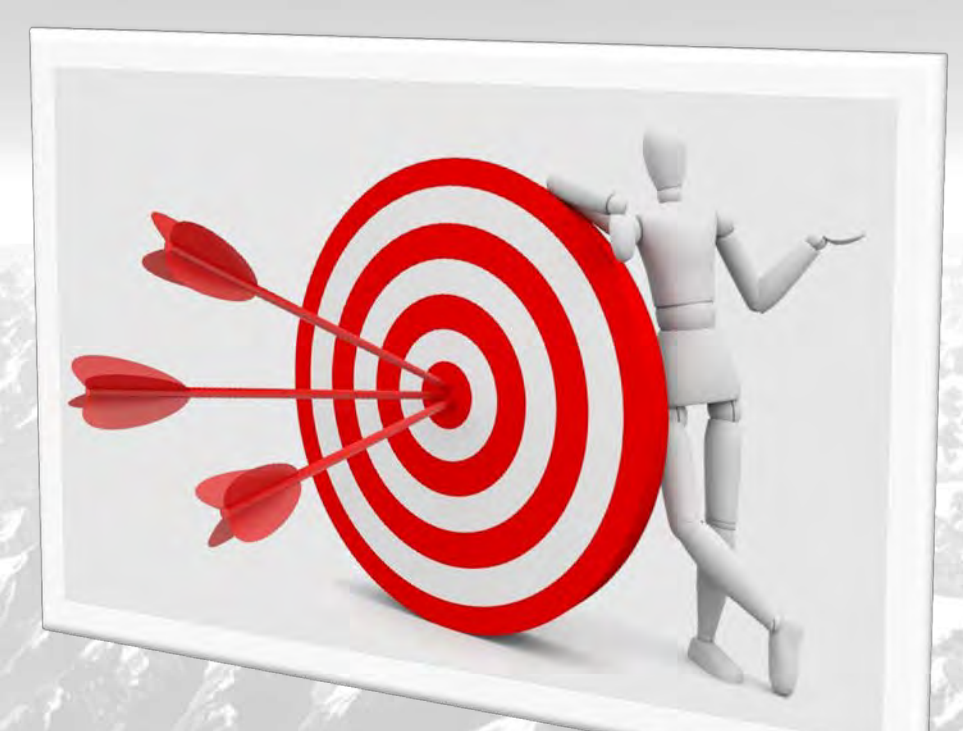

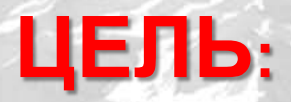

 создание цифровых топографических карт оптимизация технологического процесса для картографов

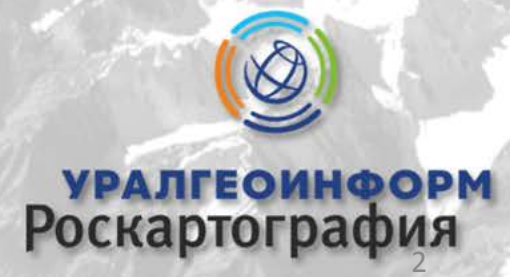

# Технологический процесс построения матрицы Geotiff и MTW в ЦФС Photomod

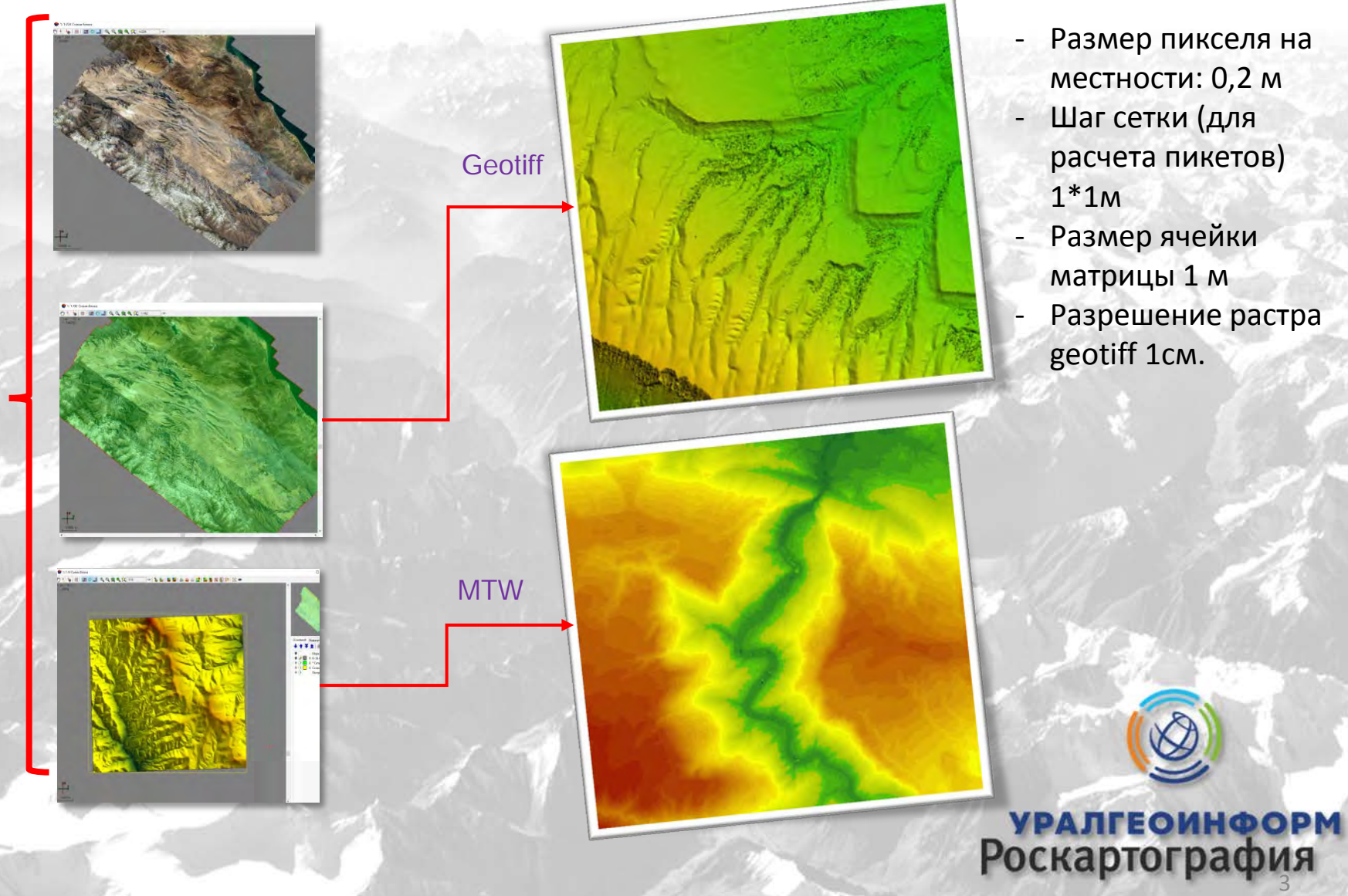

Photomod

Photomod

- Размер пикселя на местности: 0,2 м
- Шаг сетки (для расчета пикетов) 1\*1м
- Размер ячейки матрицы 1 м
- Разрешение растра geotiff 1см.

## Рабочая схема по созданию ЦТК масштаба 1:25 000 на территорию Дагестана

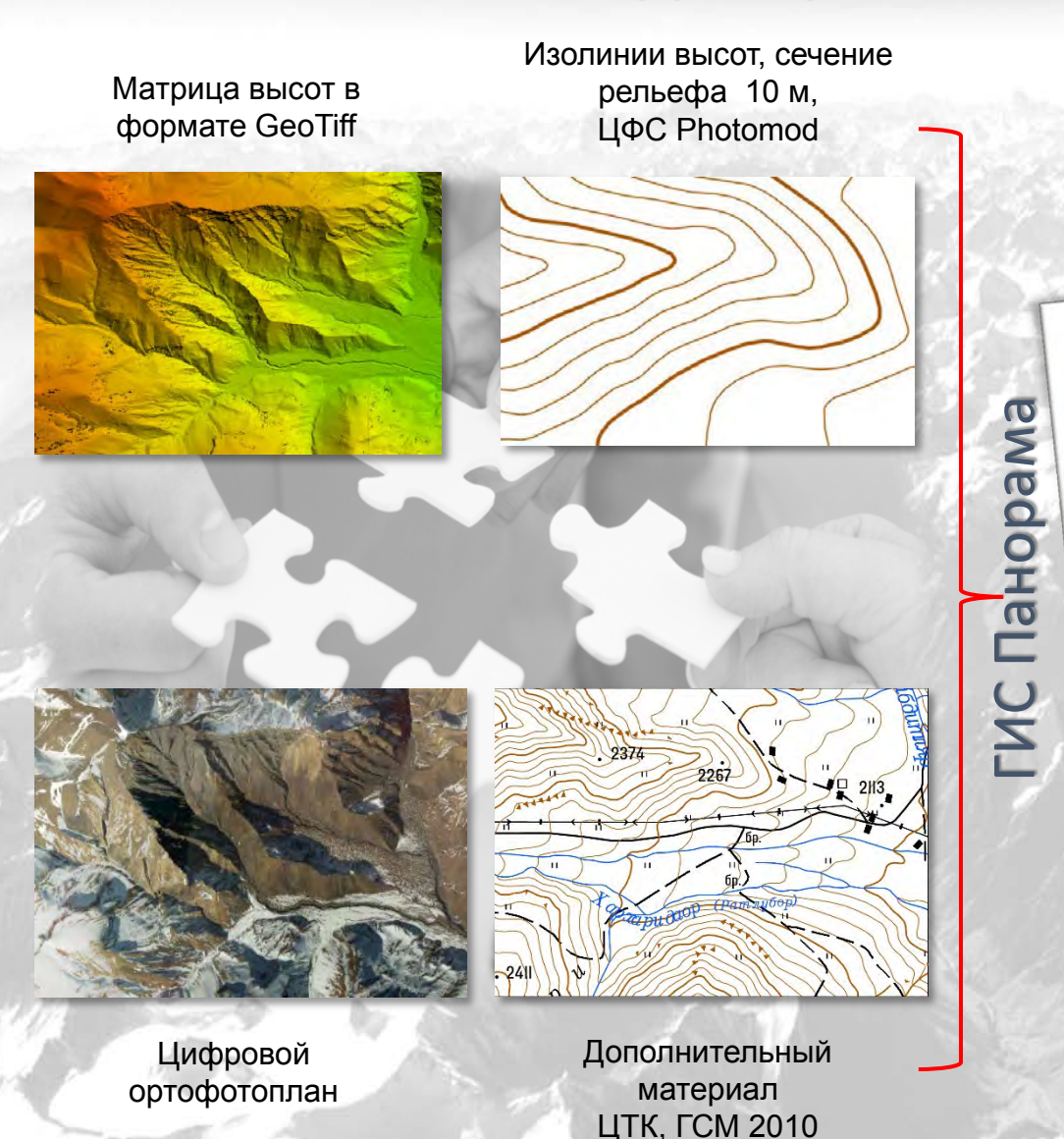

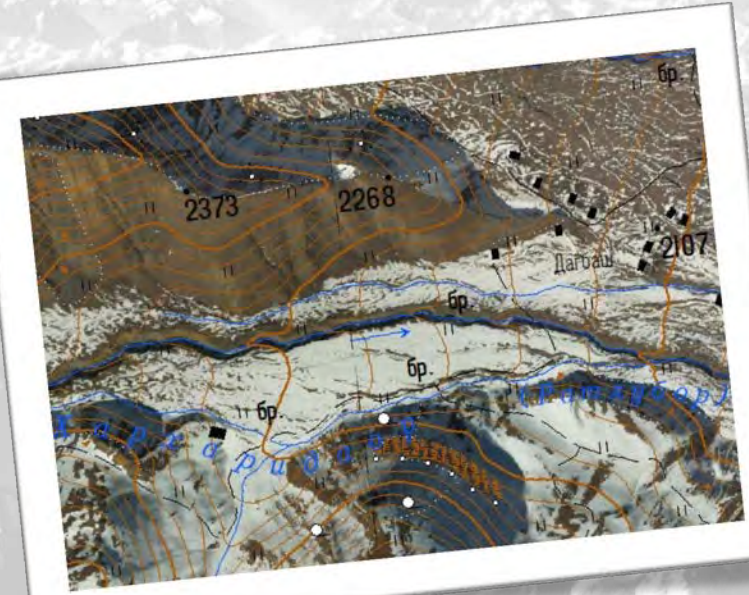

**УРАЛГЕОИНФОРМ**<br>Роскартография

#### Альбом образцов изображения рельефа на топографических картах

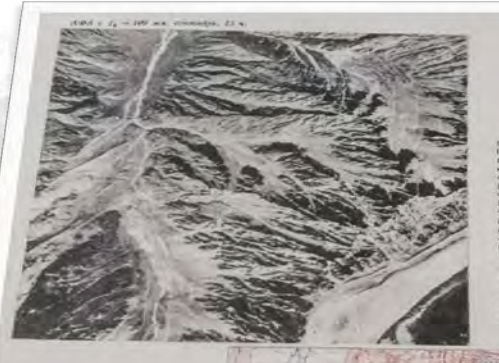

**УРАЛГЕОИНФОРМ**<br>Роскартография

ГЛАВНОЕ УПРАВЛЕНИЕ ГЕОДЕЗИИ И КАРТОГРАФИИ ПРИ СОВЕТЕ МИНИСТРОВ СССР

ТРУДЫ ЦЕНТРАЛЬНОГО НАУЧНО-ИССЛЕДОВАТЕЛЬСКОГО ИНСТИТУТА ГЕОДЕЗИИ, АЭРОСЪЁМКИ И КАРТОГРАФИИ

ВЫПУСК 184

АЛЬБОМ ОБРАЗЦОВ ИЗОБРАЖЕНИЯ РЕЛЬЕФА НА ТОПОГРАФИЧЕСКИХ КАРТАХ

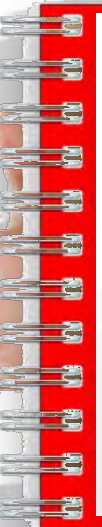

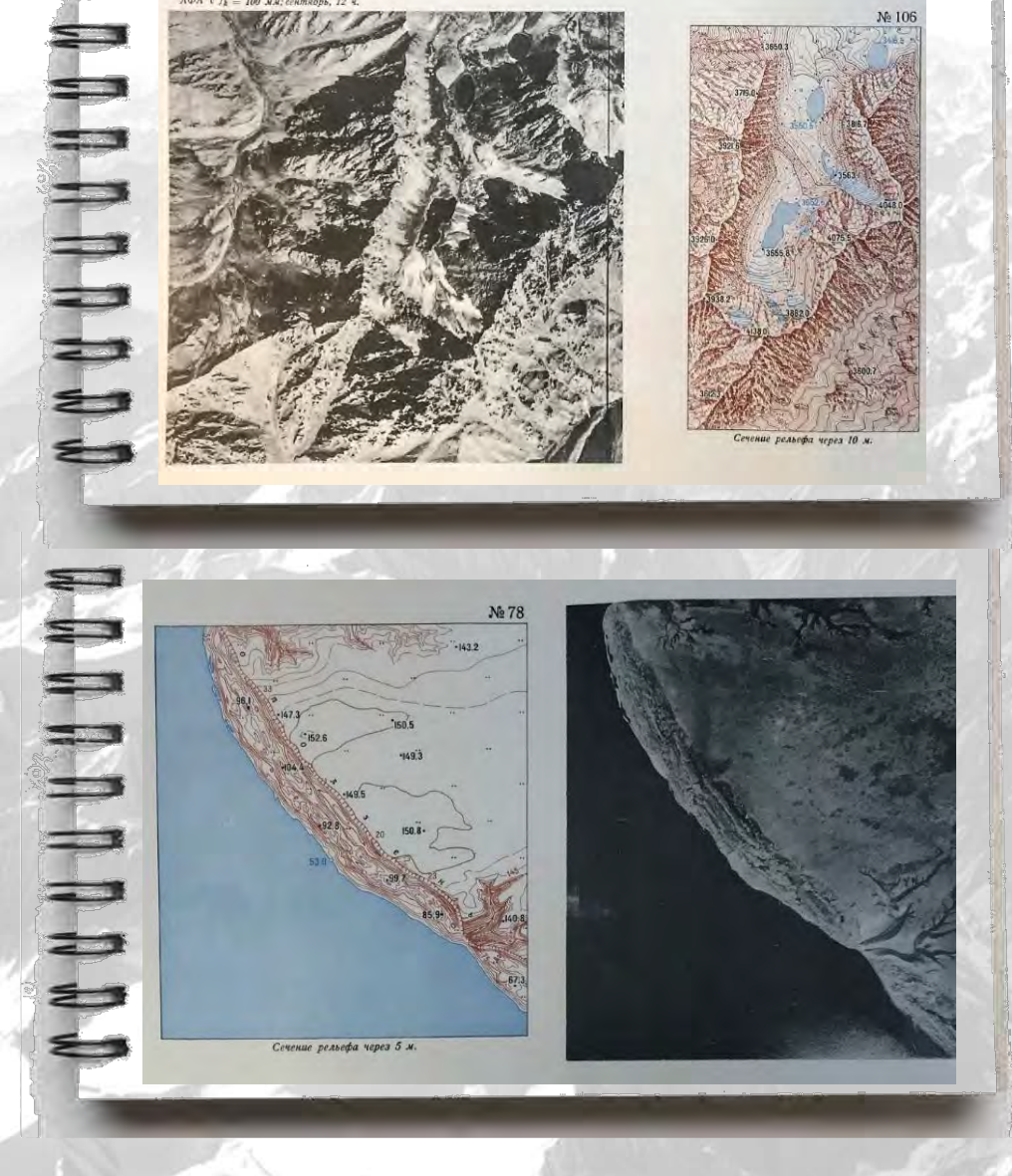

 $A\Phi A$  c  $f_k = 100$  MM;

#### Фрагменты Атласа Фрагменты рельефа в формате GeoTiff

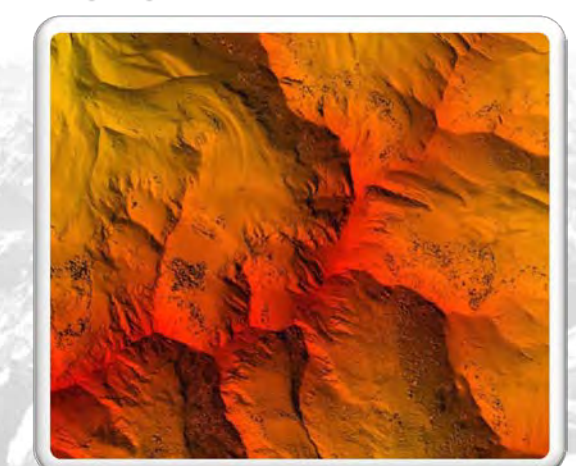

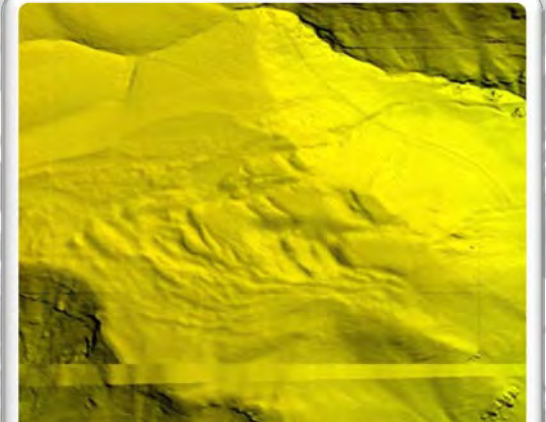

**УРАЛГЕОИНФОРМ** 

2

1

#### Сравнение отображения скал

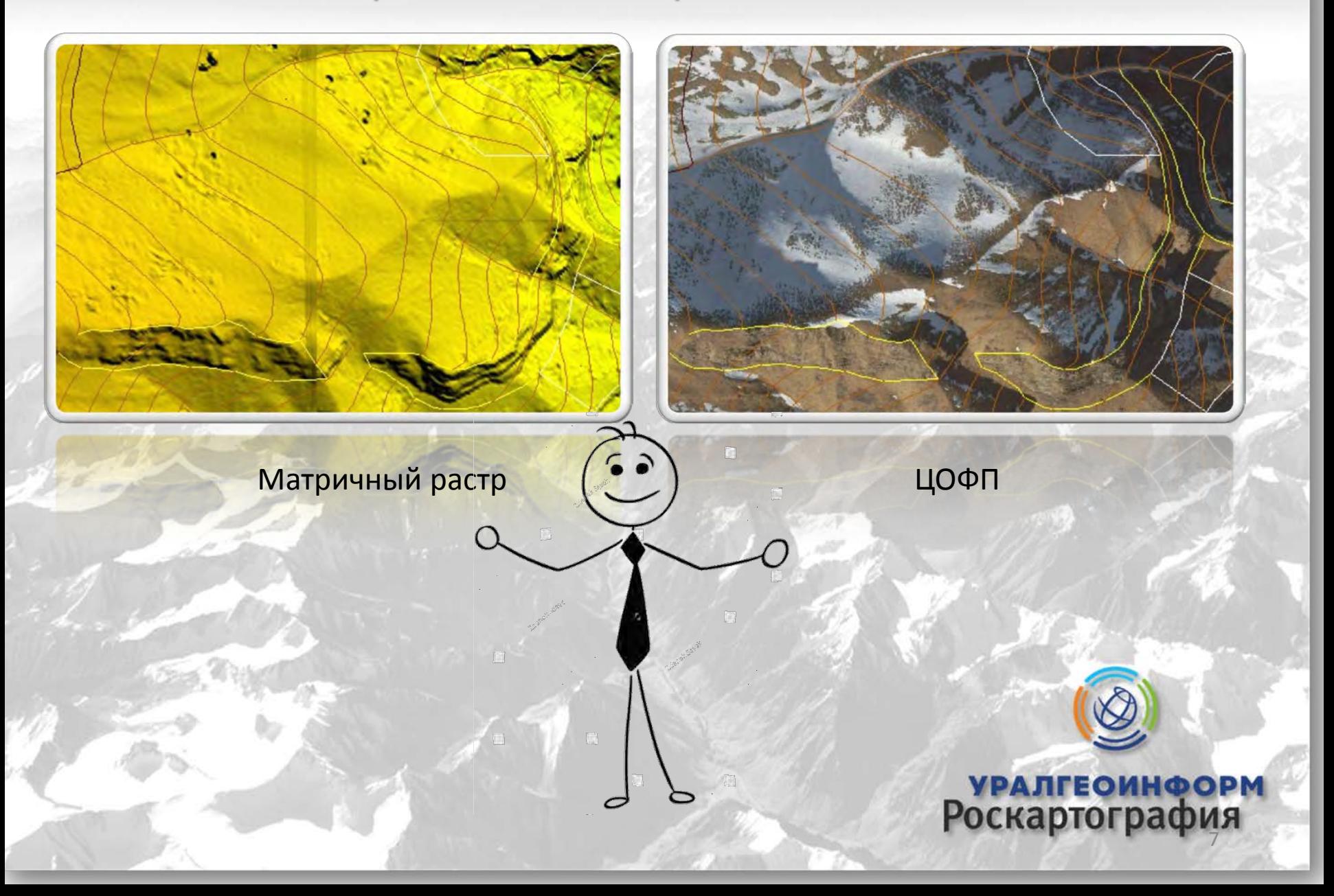

# Сравнение отображения промоин

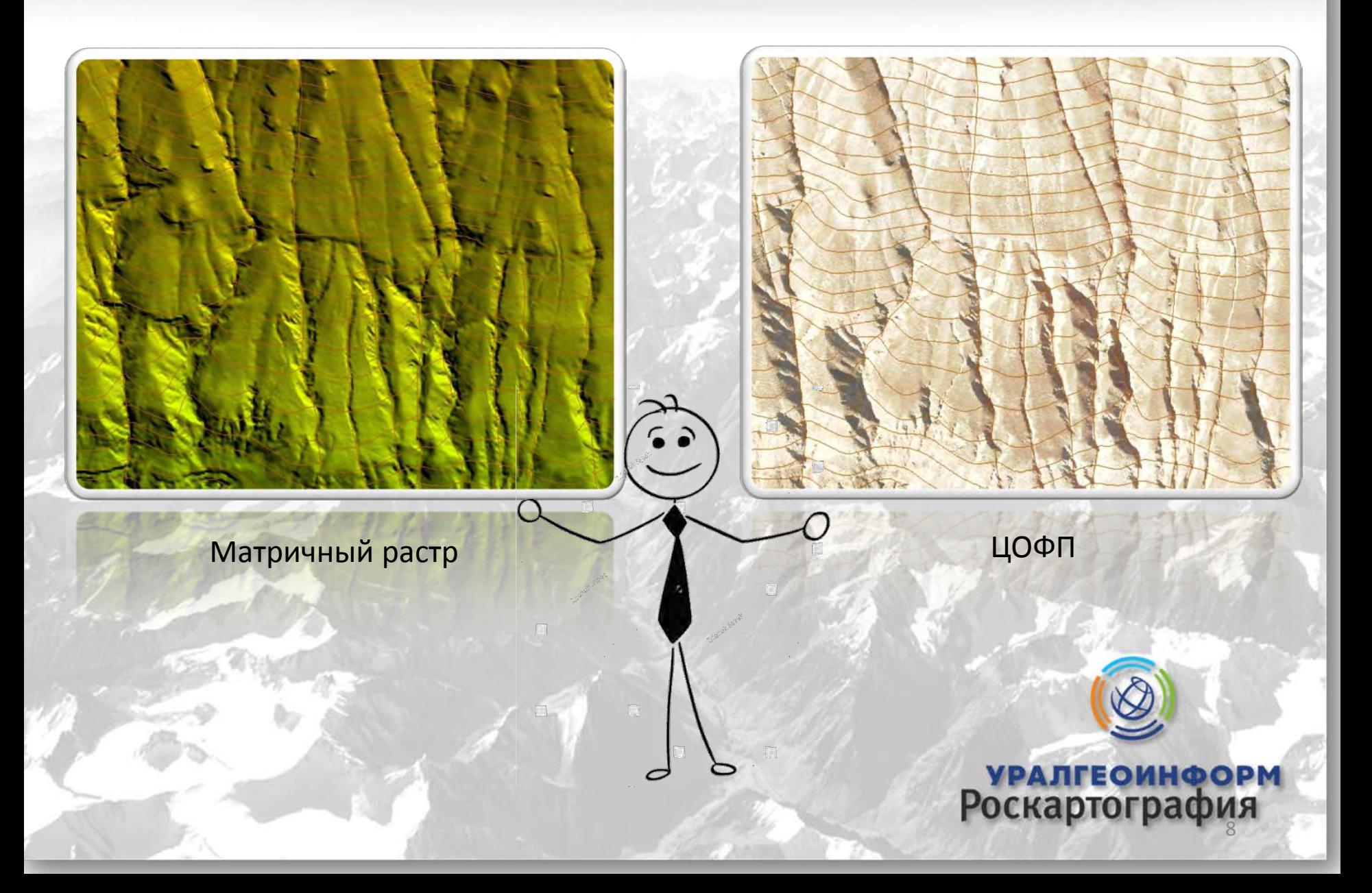

#### Сравнение отображения оползня

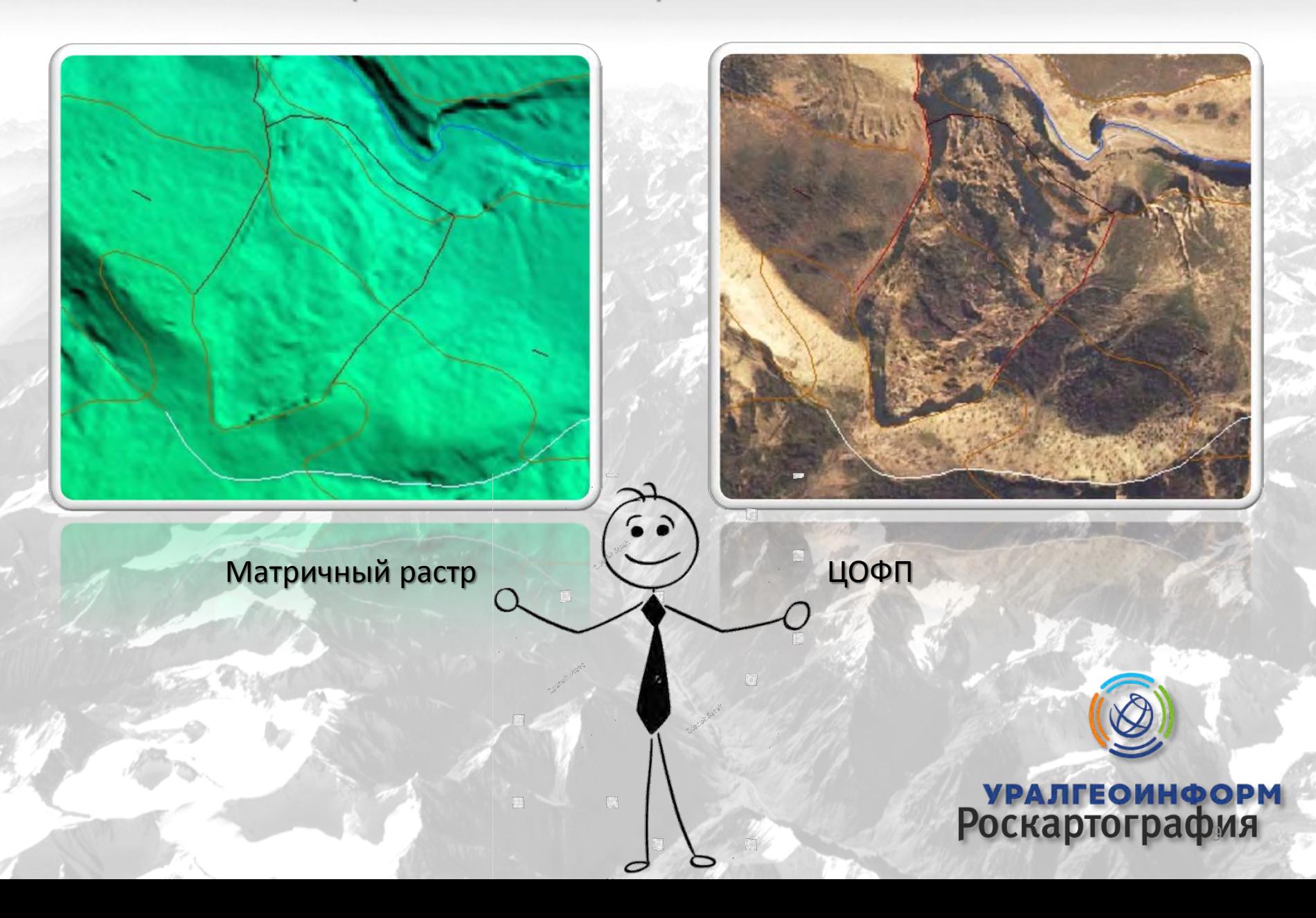

# Сравнение отображения ледника

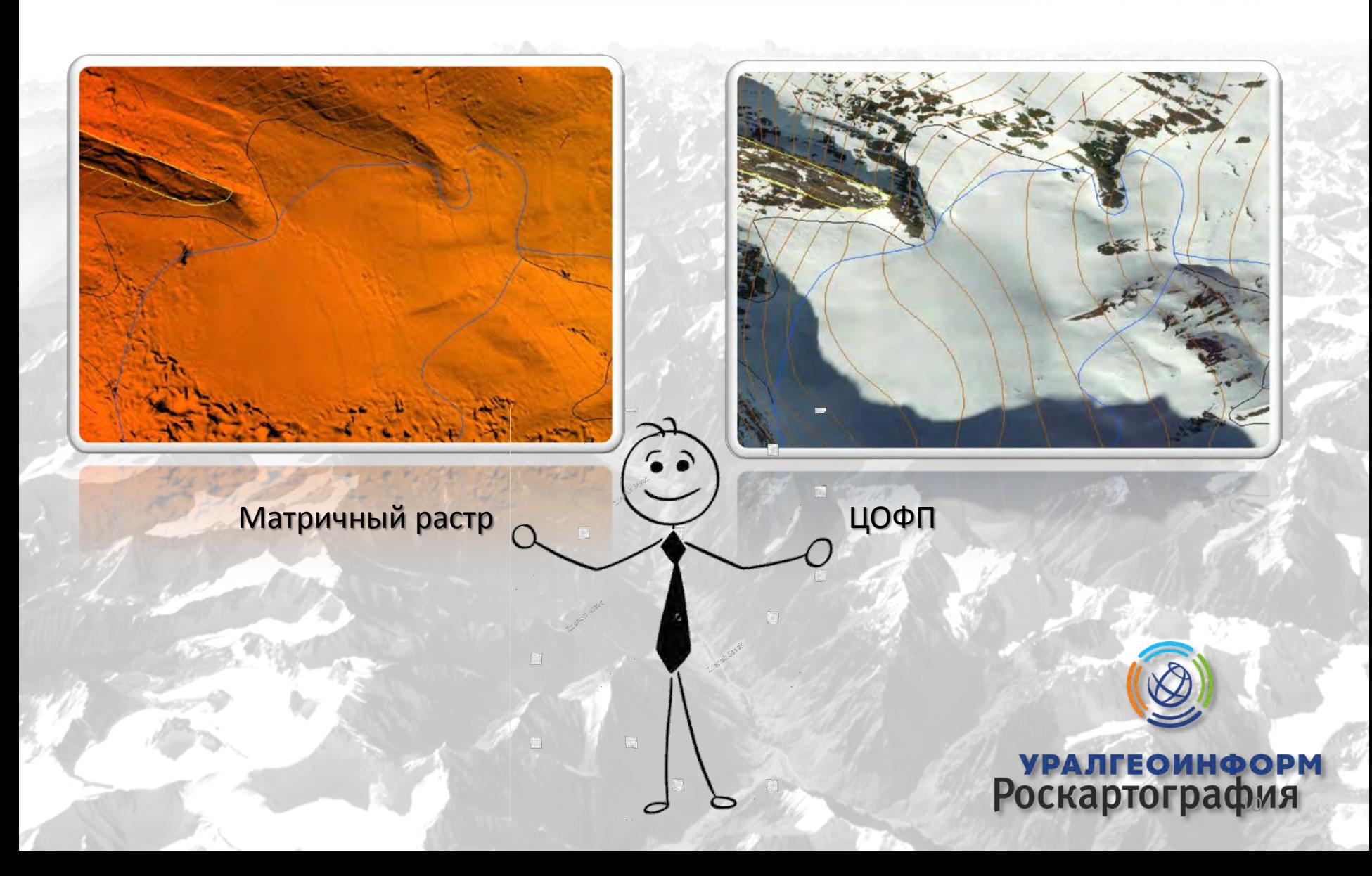

# Измерение количественных характеристик в ГИС Панорама

#### Абсолютных

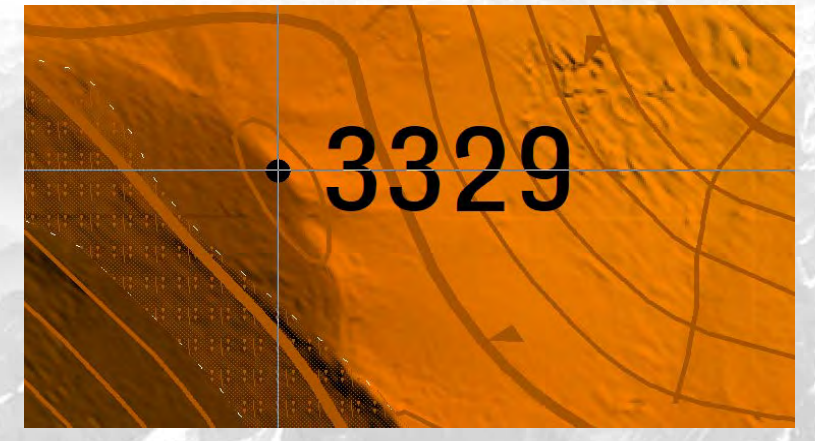

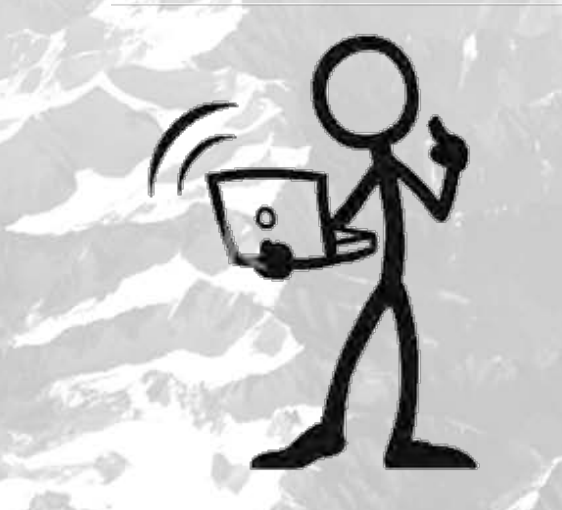

#### Относительных

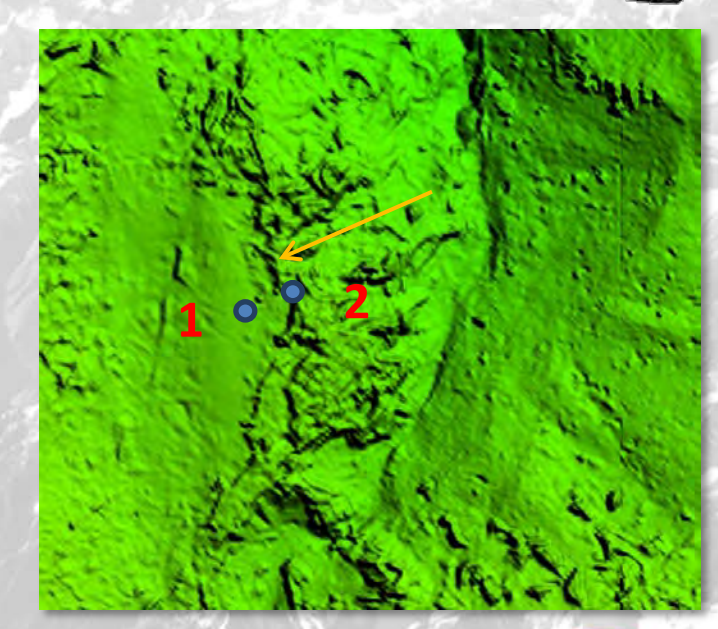

₩

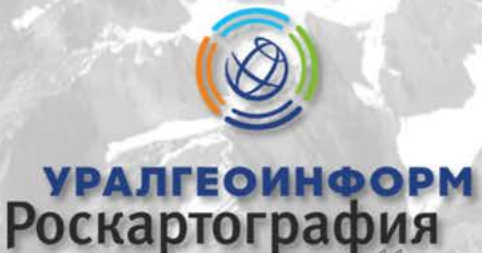

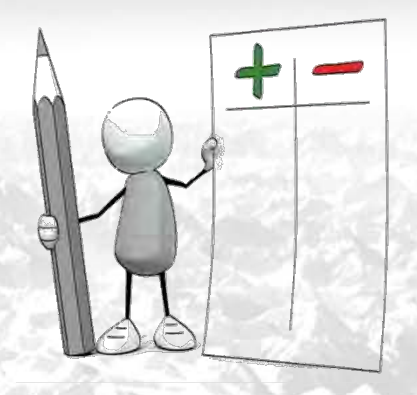

# Результаты использования созданного классификатора

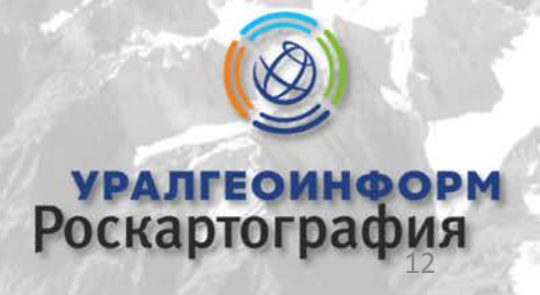

# **Минусы**

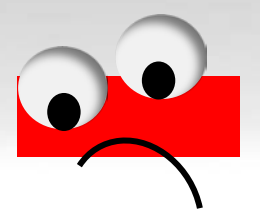

- Отсутствие истинного изображения в области снегов
- Искажения в глубоких тенях
- Включение в высоты наледи на реках

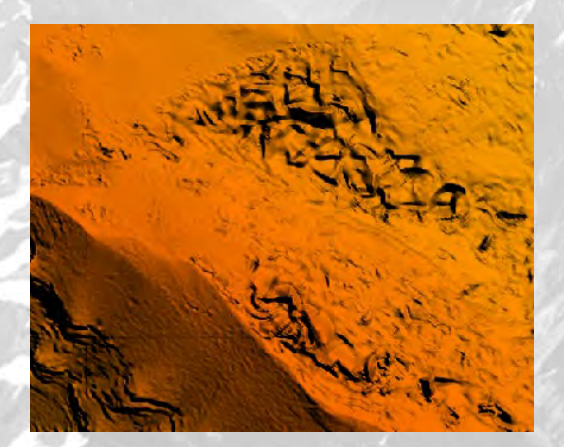

Искажения Наледь и снег

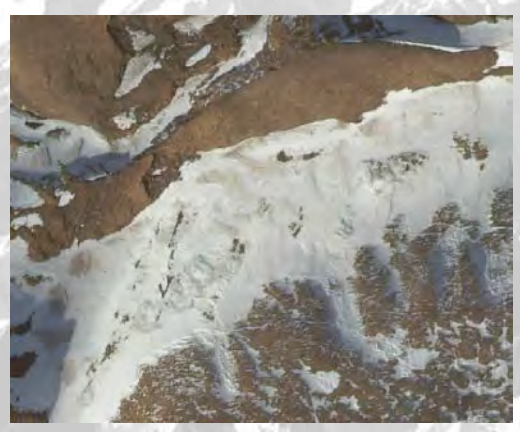

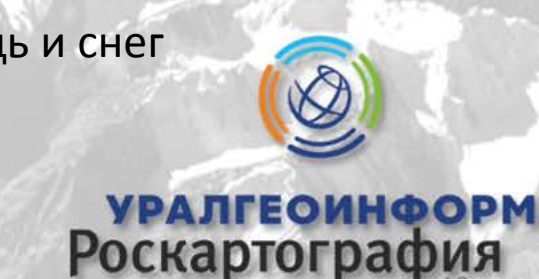

# Плюсы

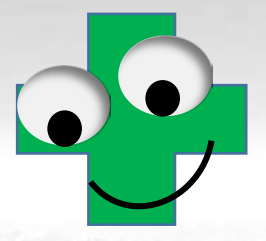

- Упрощение дешифрирования форм рельефа
- Возможность отрисовать все в монорежиме
- Наглядное представление эталонных объектов на **МЕСТНОСТИ**

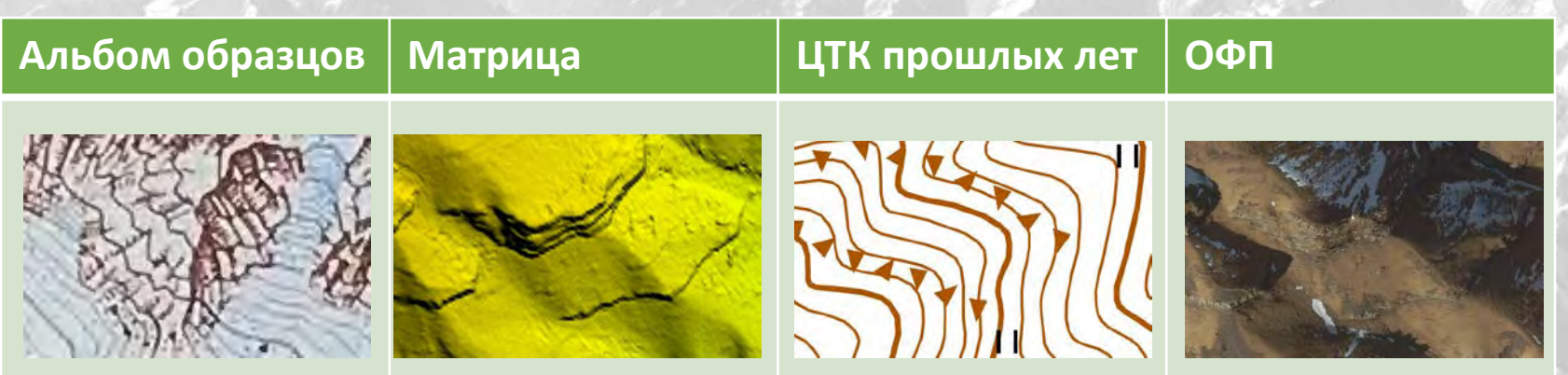

Рабочая модель классификатора

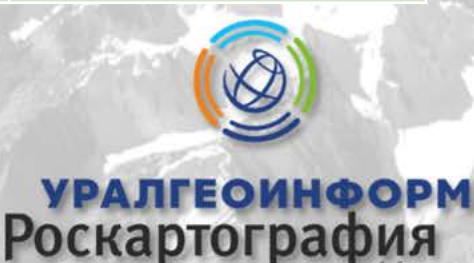

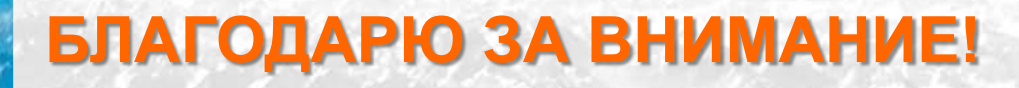

620078, Россия, г. Екатеринбург, ул. Студенческая, 51  $\bullet$ +7 (343) 374-80-02 | +7 (343) 374-80-03 ugi@ugi.ru

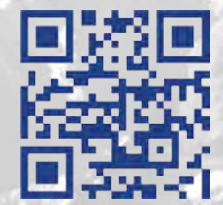

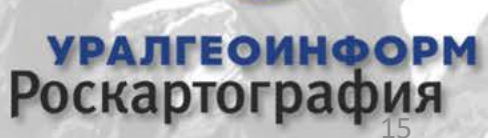